# **Remote Web server calculations for EXFOR, ENDF, EMPIRE, GND**

#### **Viktor Zerkin**

 International Atomic Energy Agency Nuclear Data Section

NRDC-2014. Technical Meeting on the International Network of Nuclear Reaction Data Centres6 - 9 May, 2014, Smolenice, Slovakia

# **Topics:**

- 1. Processing user's data on Web-Server
- 2. NDS Web server applications
- 3. Integrating Web Empire to Web system
- 4. Web interface to EMPIRE-3.1
- 5. Using results of Empire calculation into:
	- 1. ENDF Uploading system: calling ENDF utilities, Prepro, ENDF-GND software (LLNL) on-line
	- 2. EXFOR-ENDF database retrieval system

## **Processing user's data on Web-Server**

New type of service (for professionals)

#### Structure and basic ideas

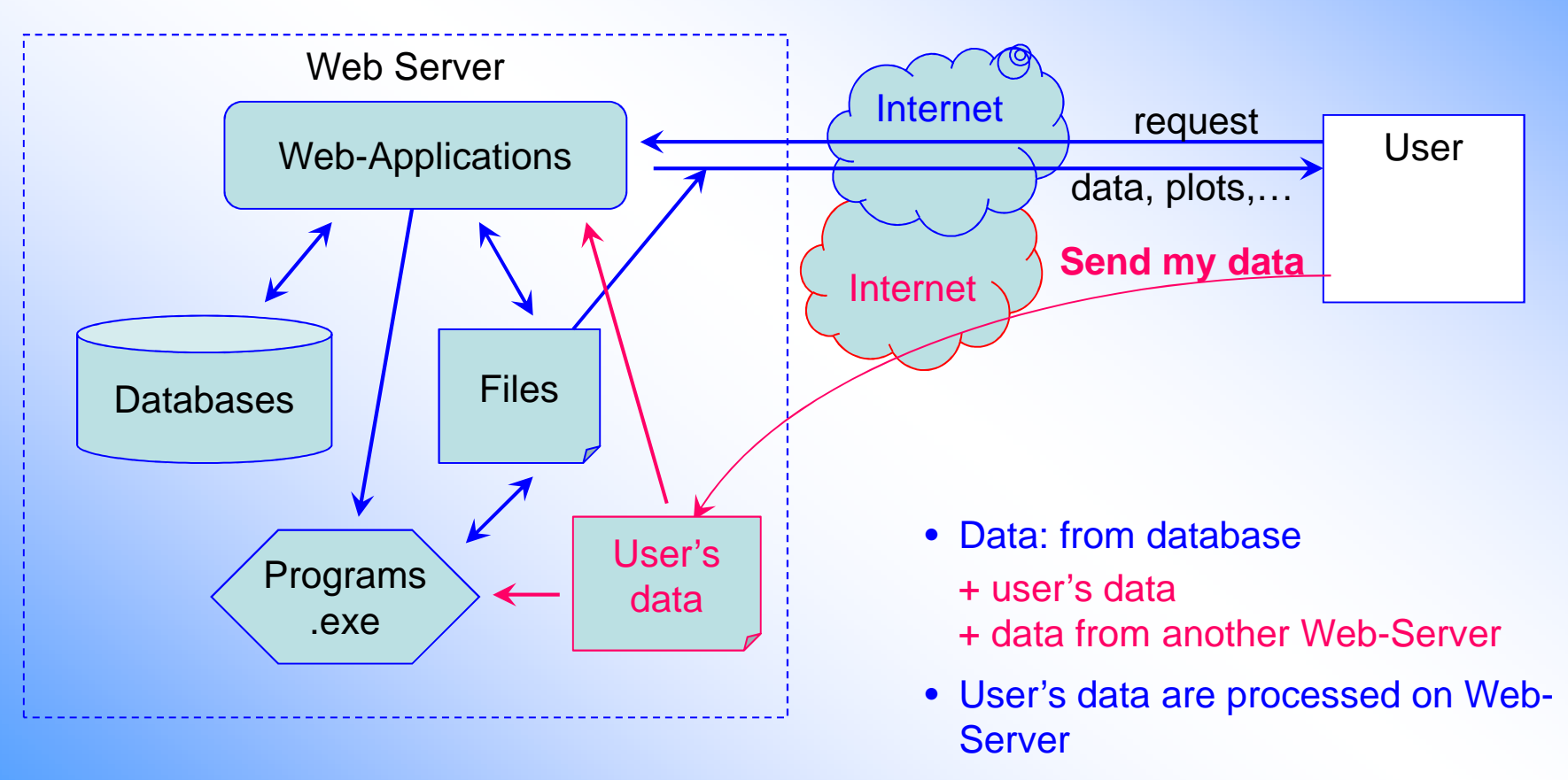

• User's data can be plotted and compared with data from databases

# **NDS Web server applications**

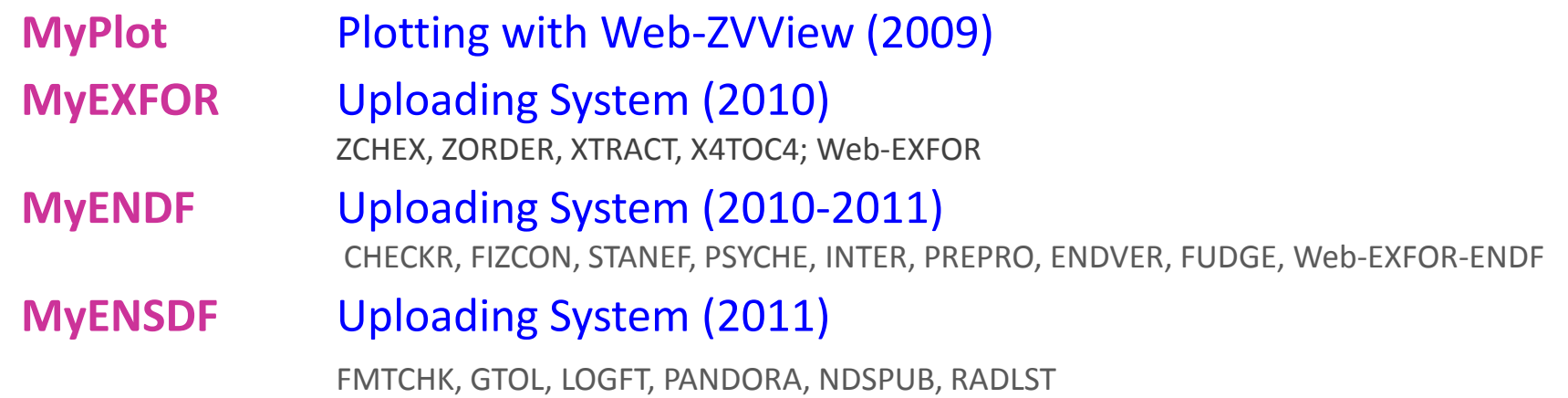

**EMPIRE-3.1**Web Interface to Empire /under development/ (2013)

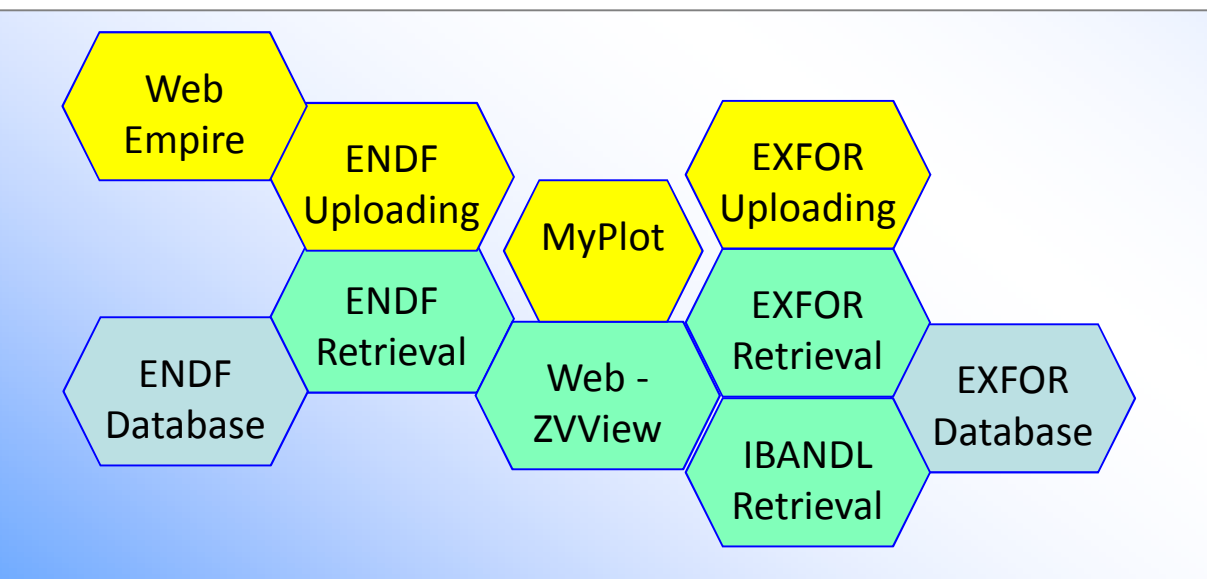

Web-Empire can be built-in to Web system easy, because many functions of Empire package are implemented inWeb Applications

## **Integrating Web Empire to Web system**

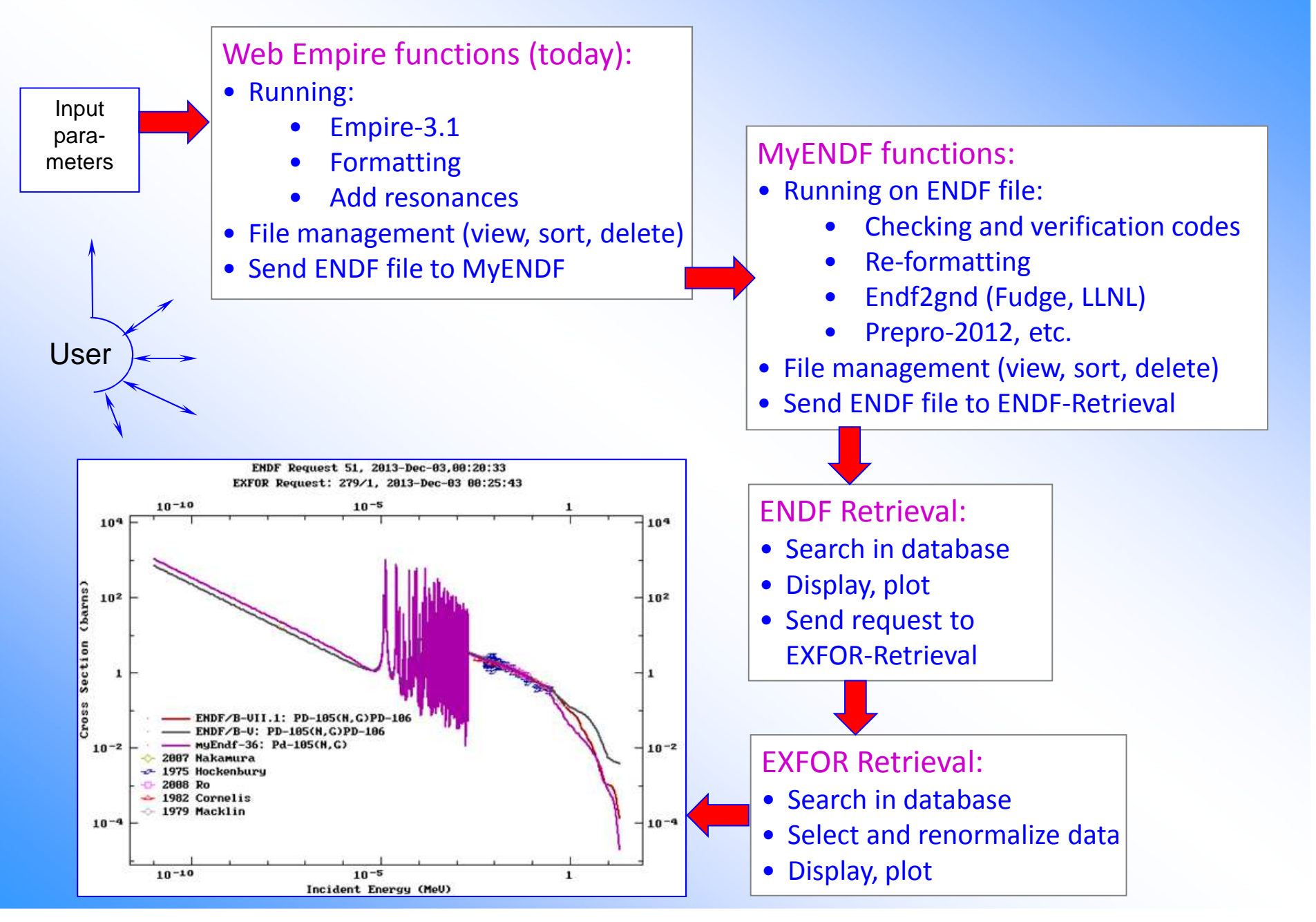

## **Web interface to EMPIRE-3.1**

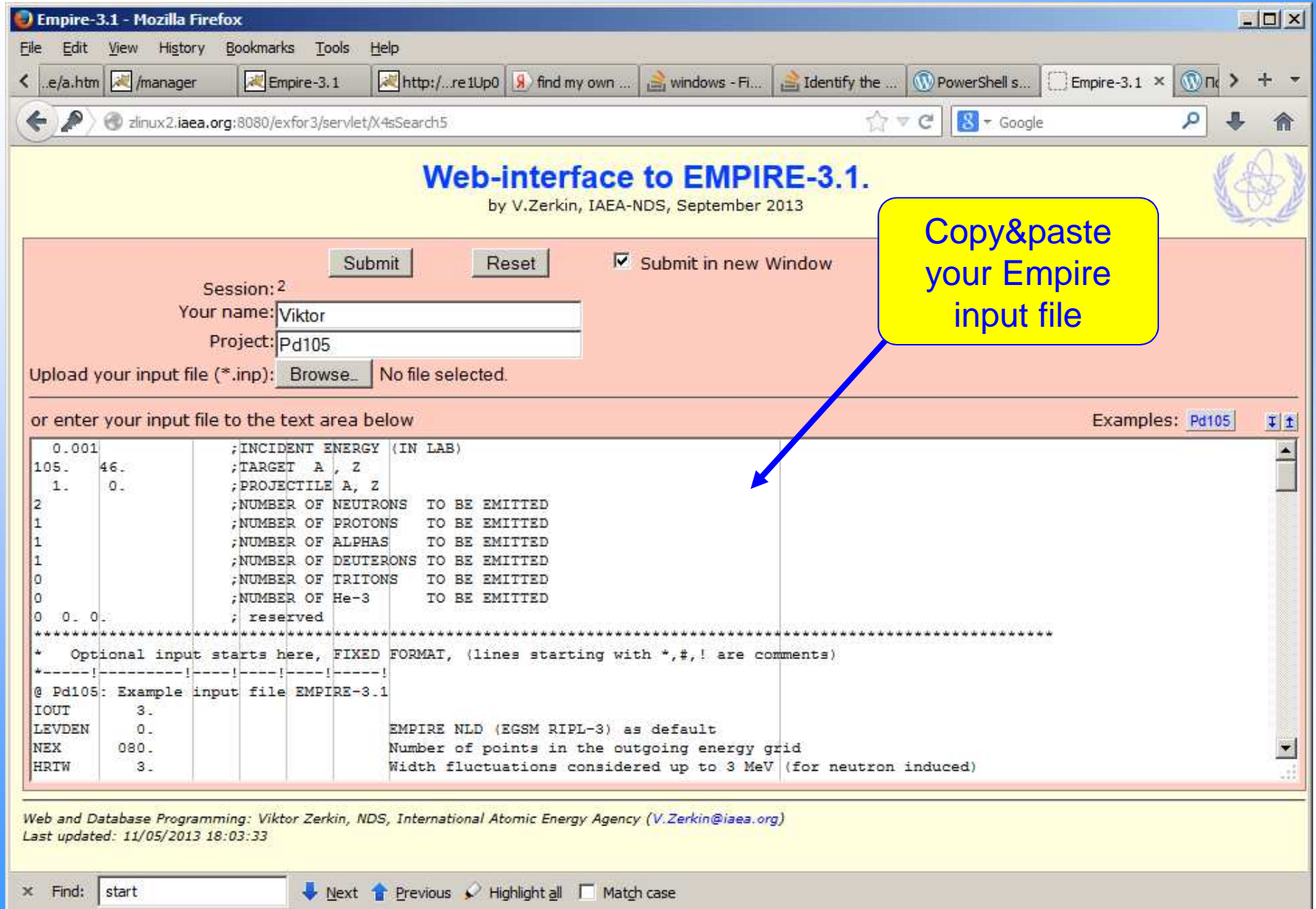

## **Web interface to EMPIRE-3.1**

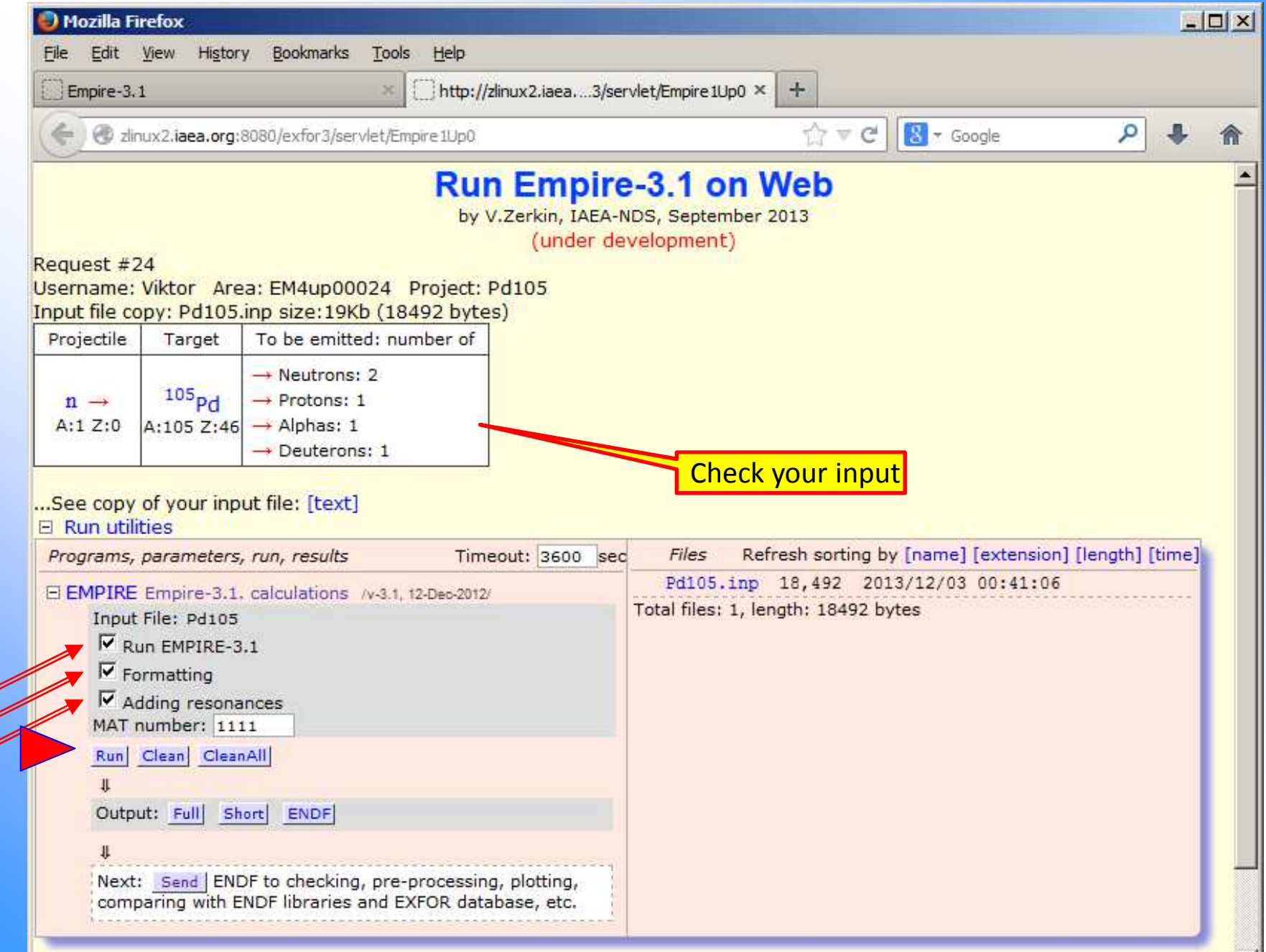

**M** 

## **Running Empire in "Web-terminal" window**

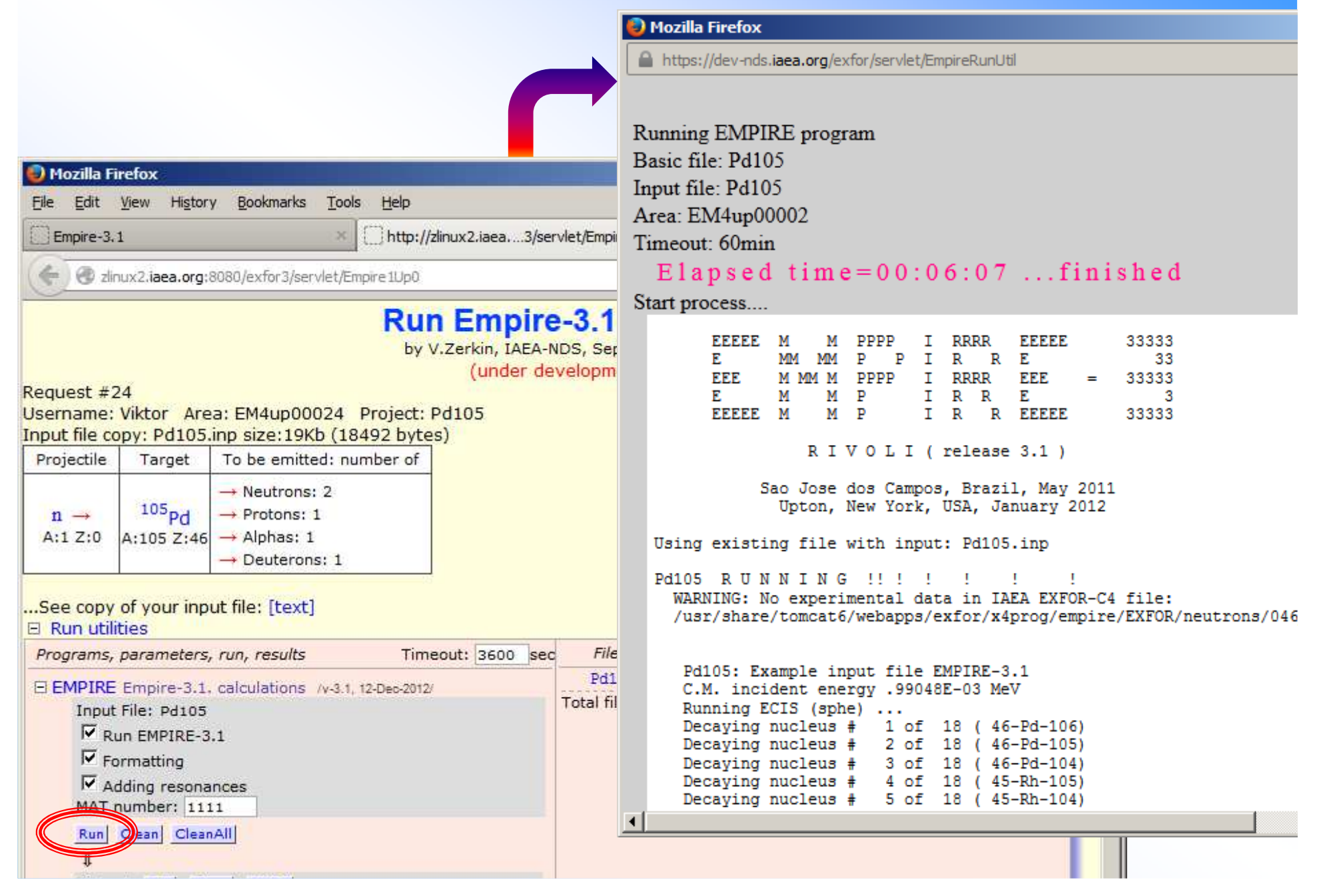

## **After calculations have been finished**

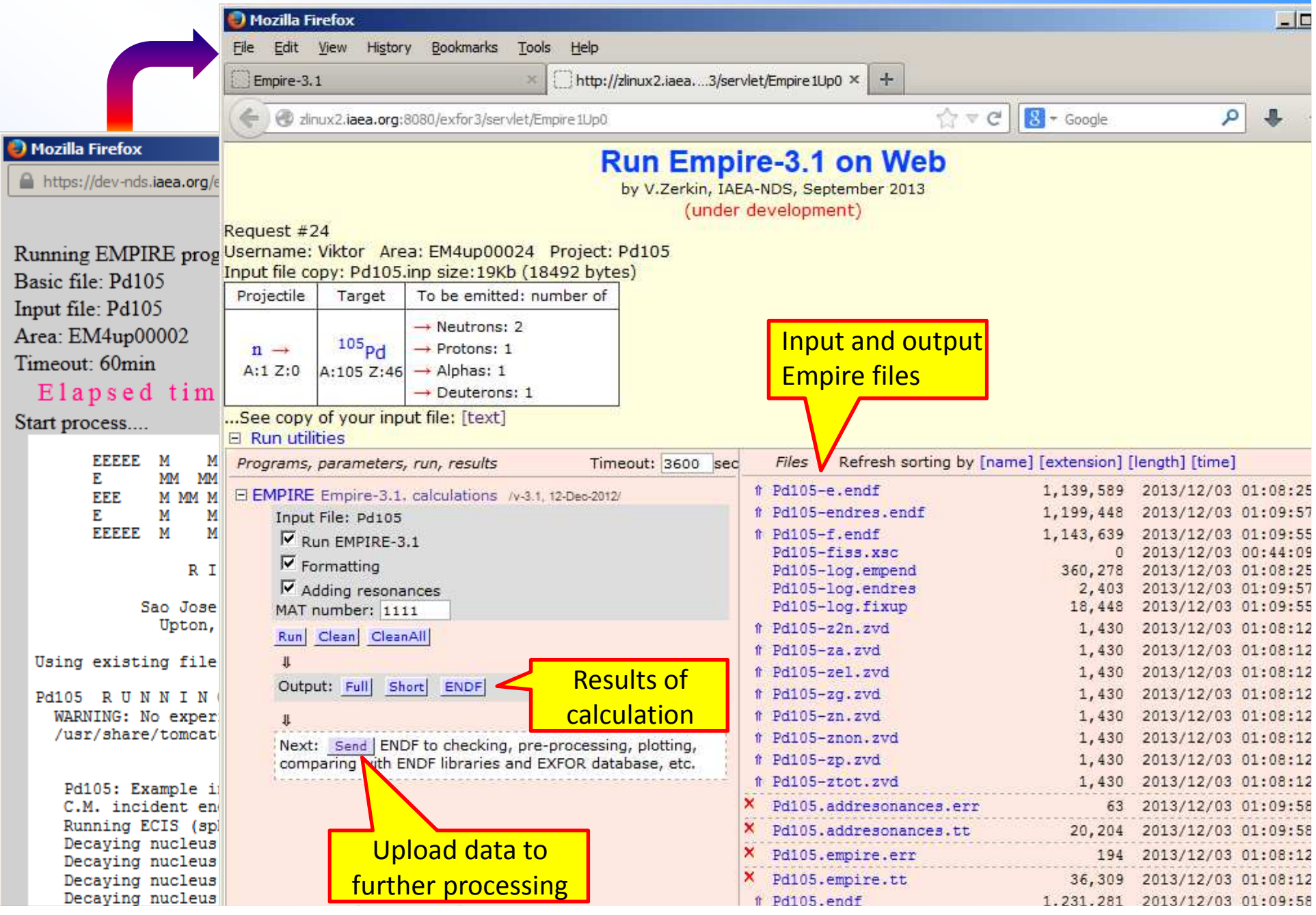

 $$$  Empire-3.1

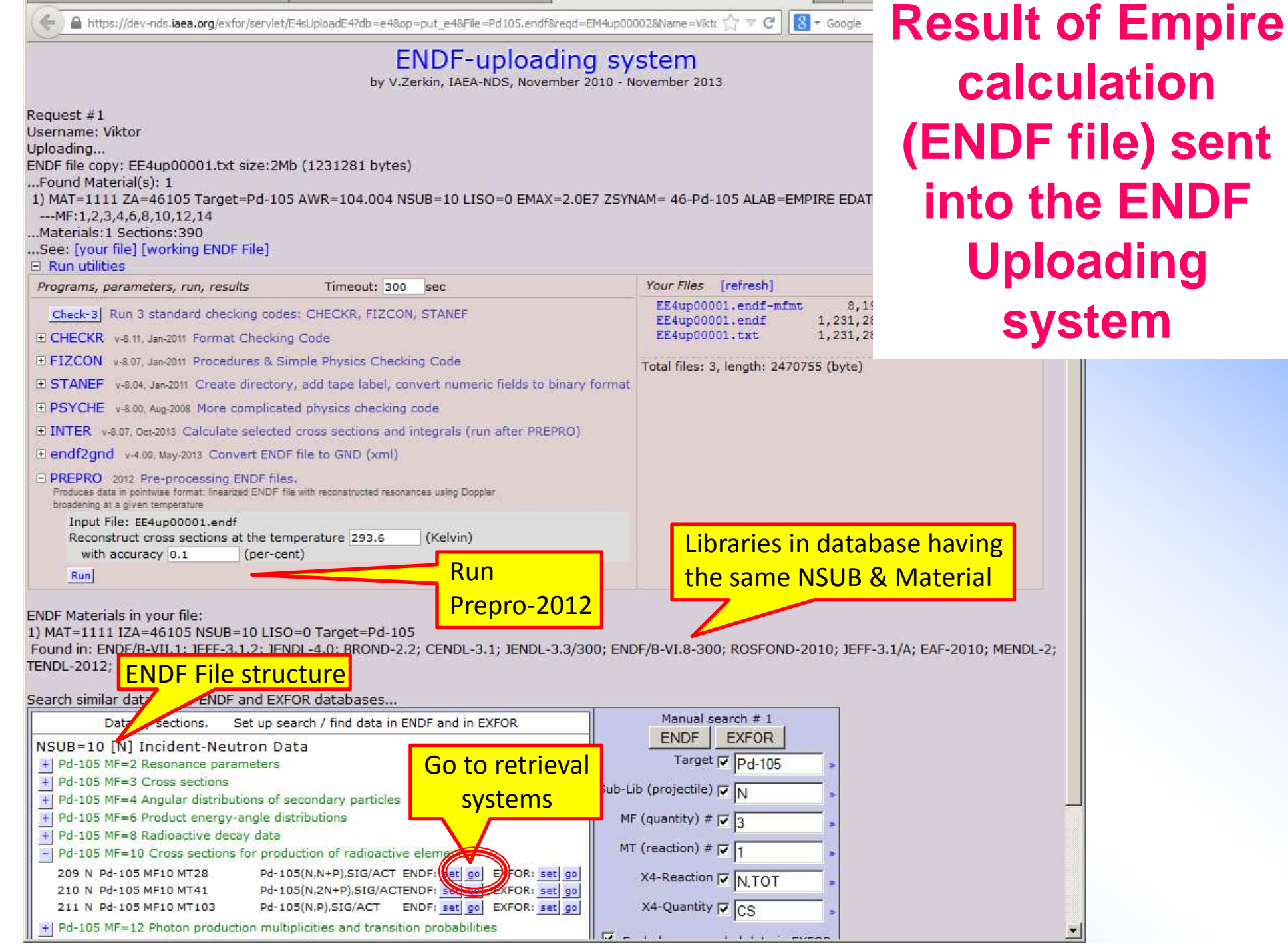

 $1.1.1.1$  control

# **After running Prepro:search in ENDF database**

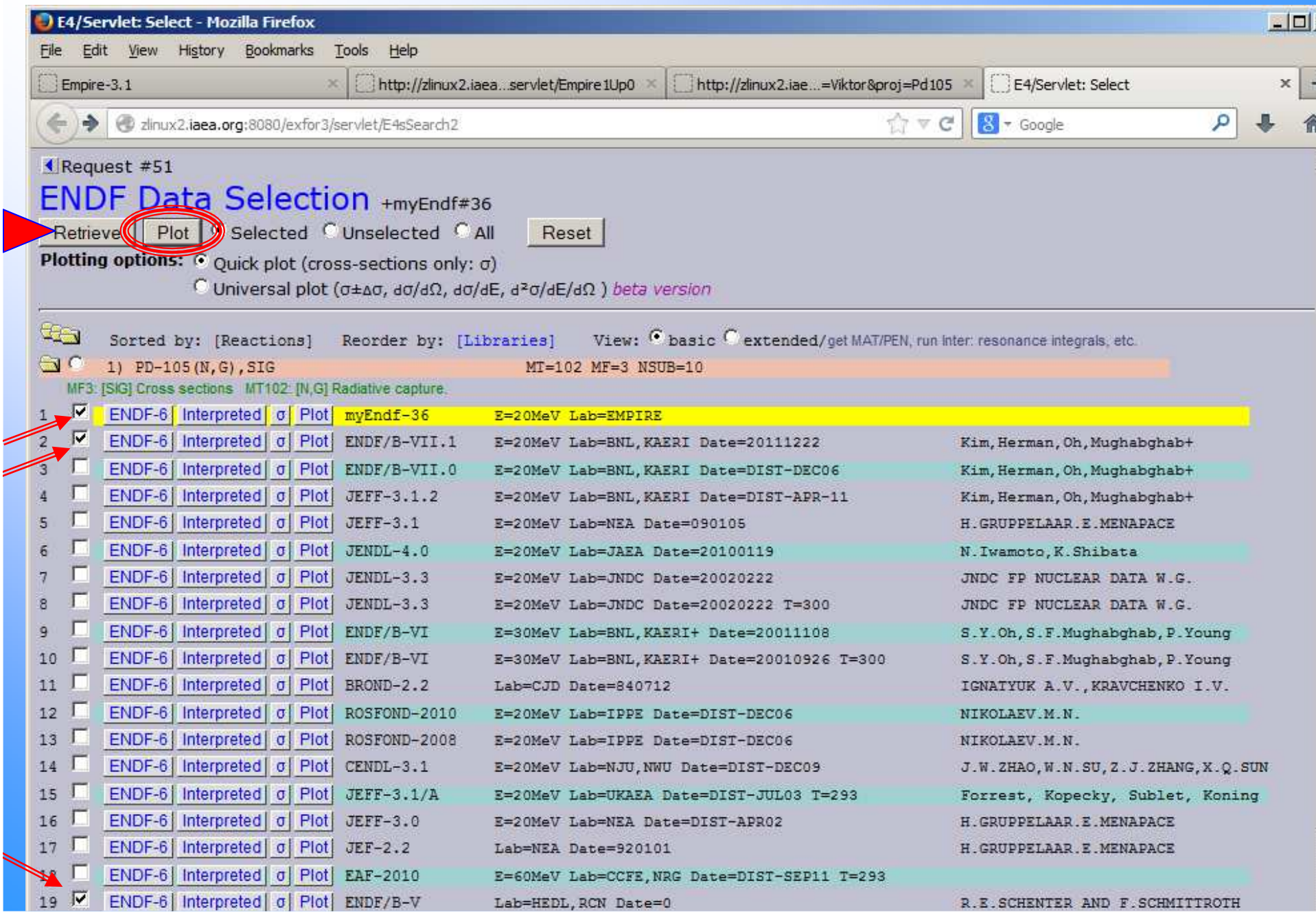

### **Compare ENDF file from Empire with ENDF libraries**

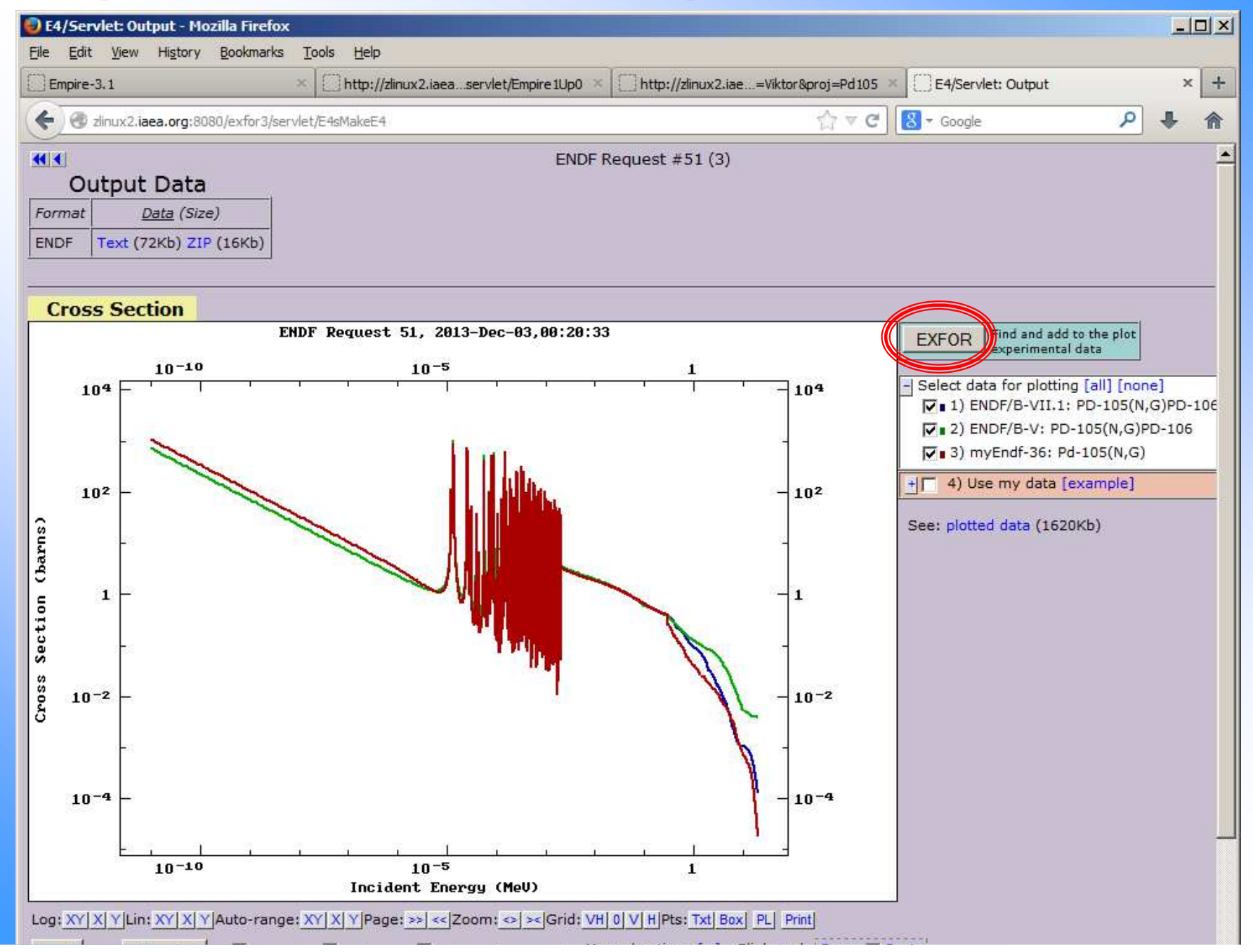

## **Search similar data in EXFOR database**

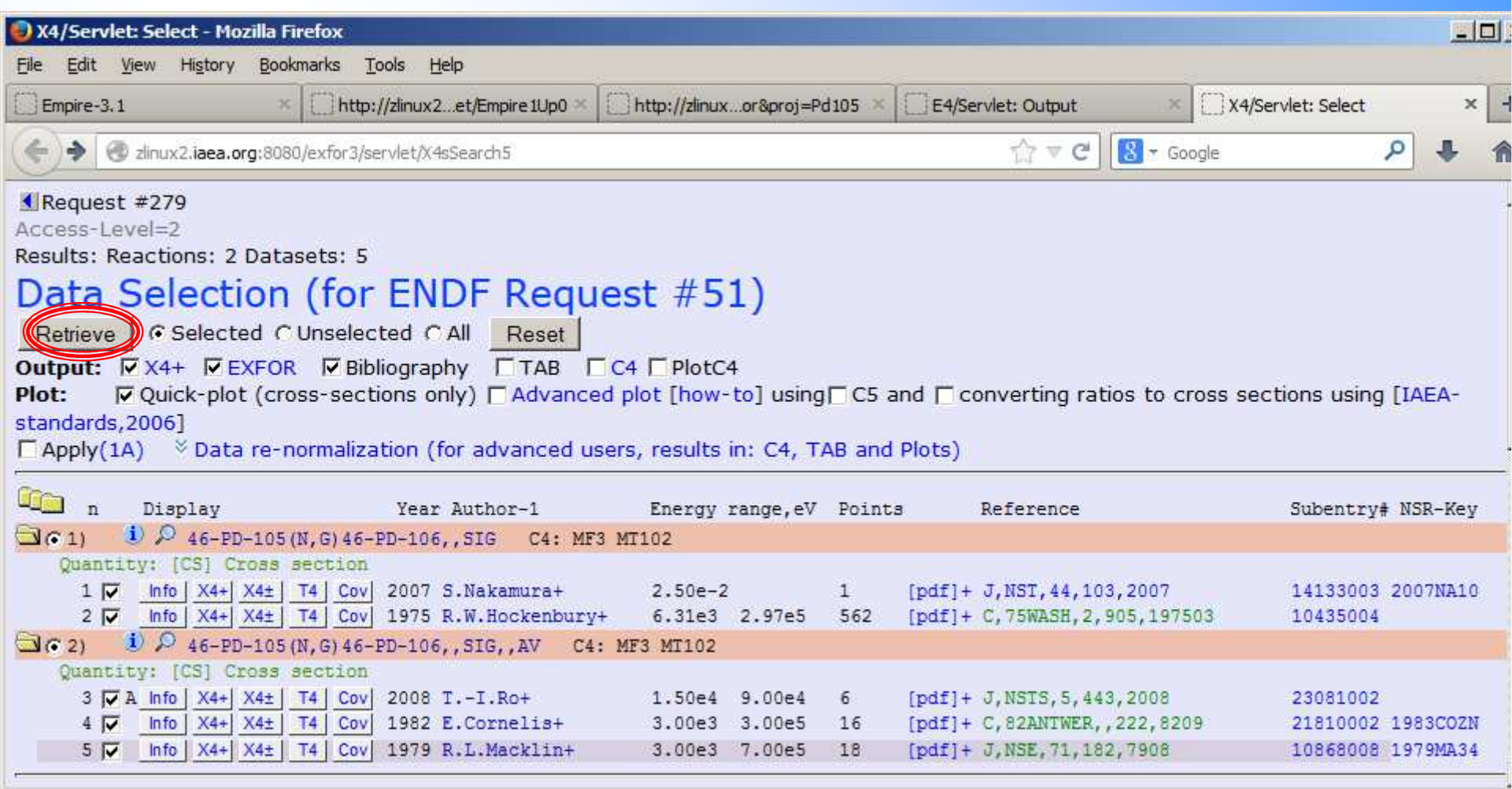

### **Compare data from Empire calculationwith ENDF and EXFOR databases**

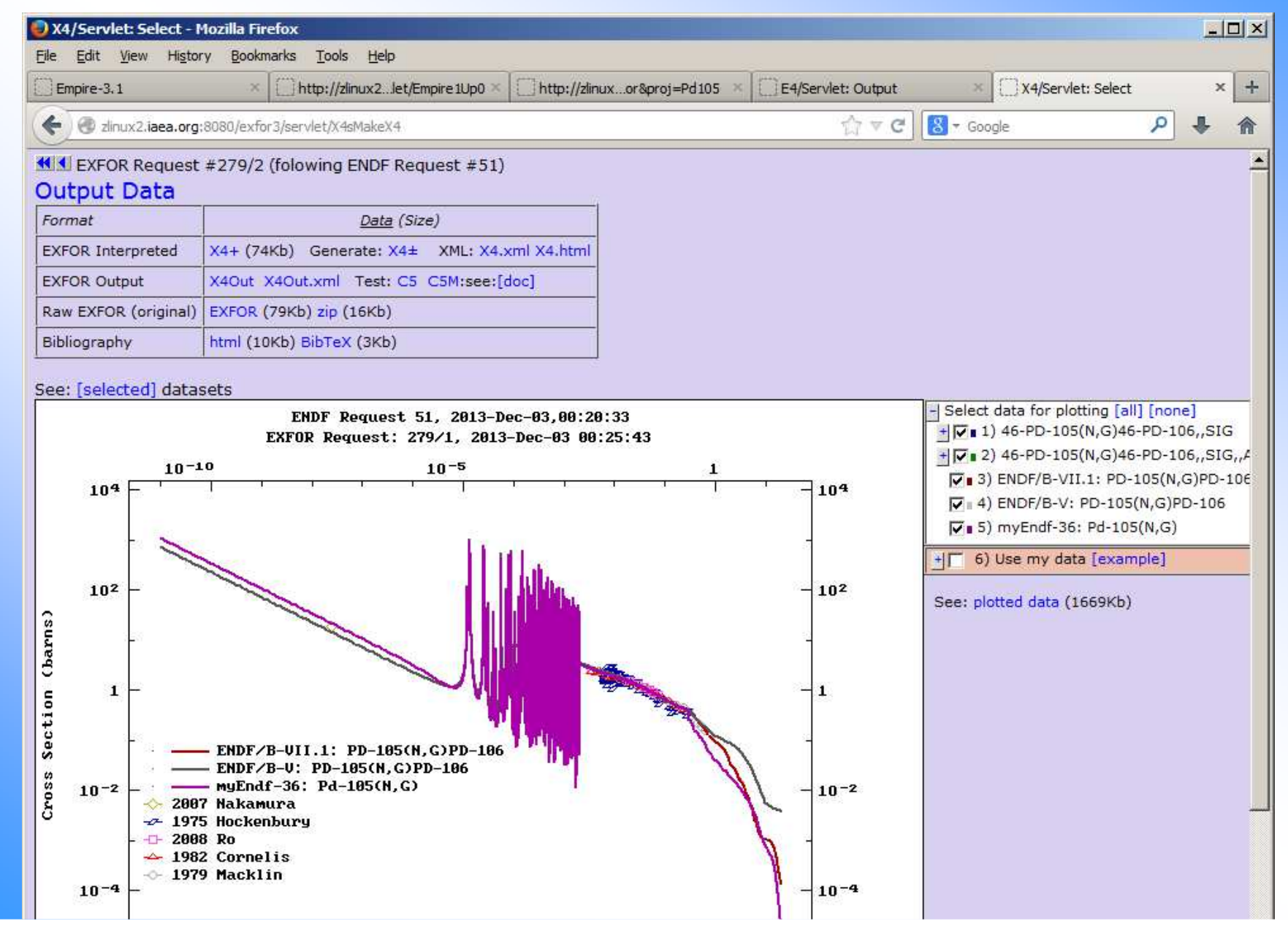

### **Calling ENDF-GND software (LLNL) on-line**

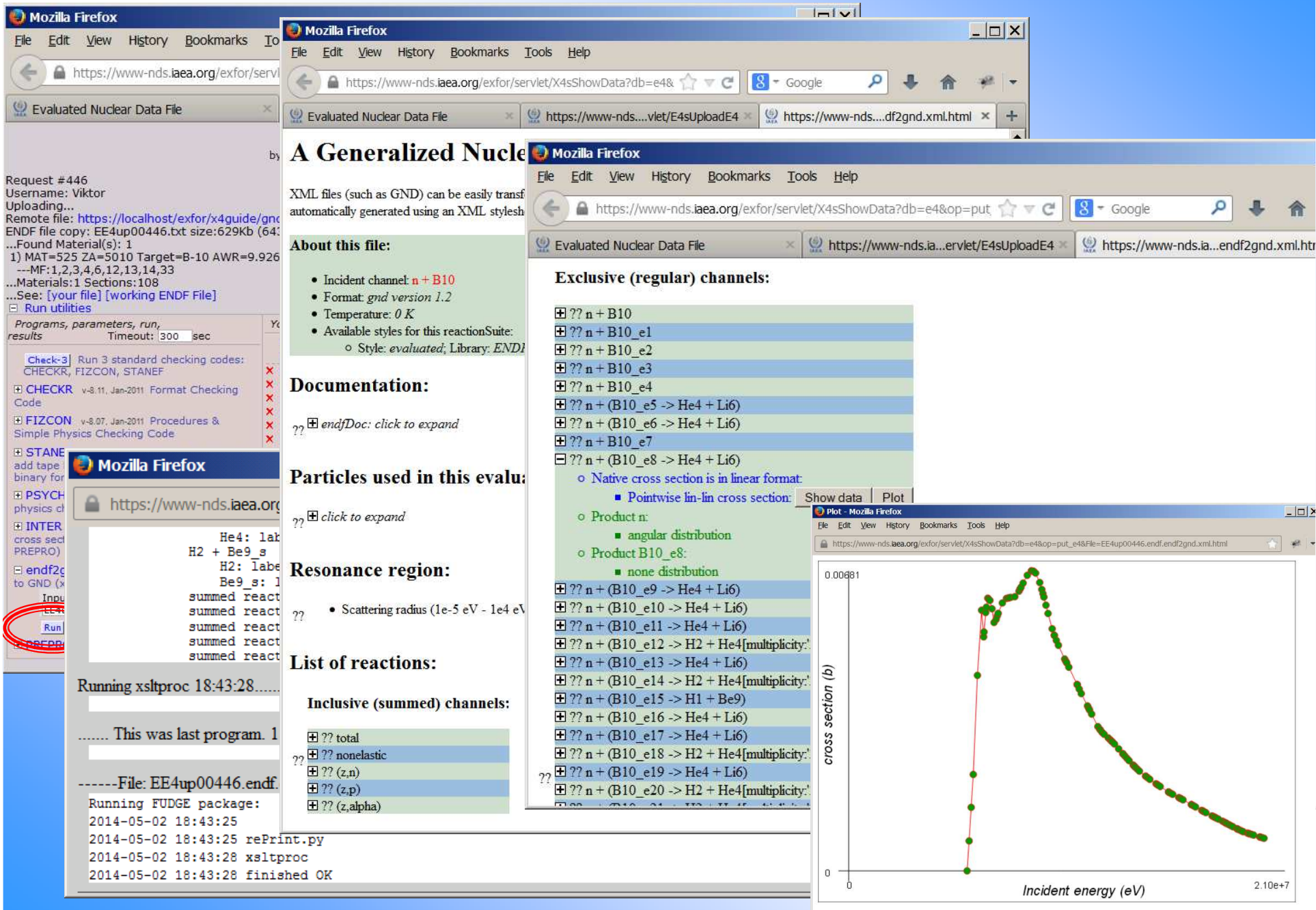

## **Concluding remarks**

- 1) Empire code is working on Web-cloud(but not yet fast enough for practical usage)
- 2) ENDF Uploading system provides Web interface to ENDF utility codes, Prepro-2012, allows to use ENDF and EXFOR retrieval tools together with users' data on-line
- 3) ENDF Uploading system provides Web interface to converter ENDF to GND (LLNL) including Html interpretation and plotting on-line

# **Thank you.**

Usage or citing of this material without proper acknowledgement of the IAEA and author is strictly forbidden.